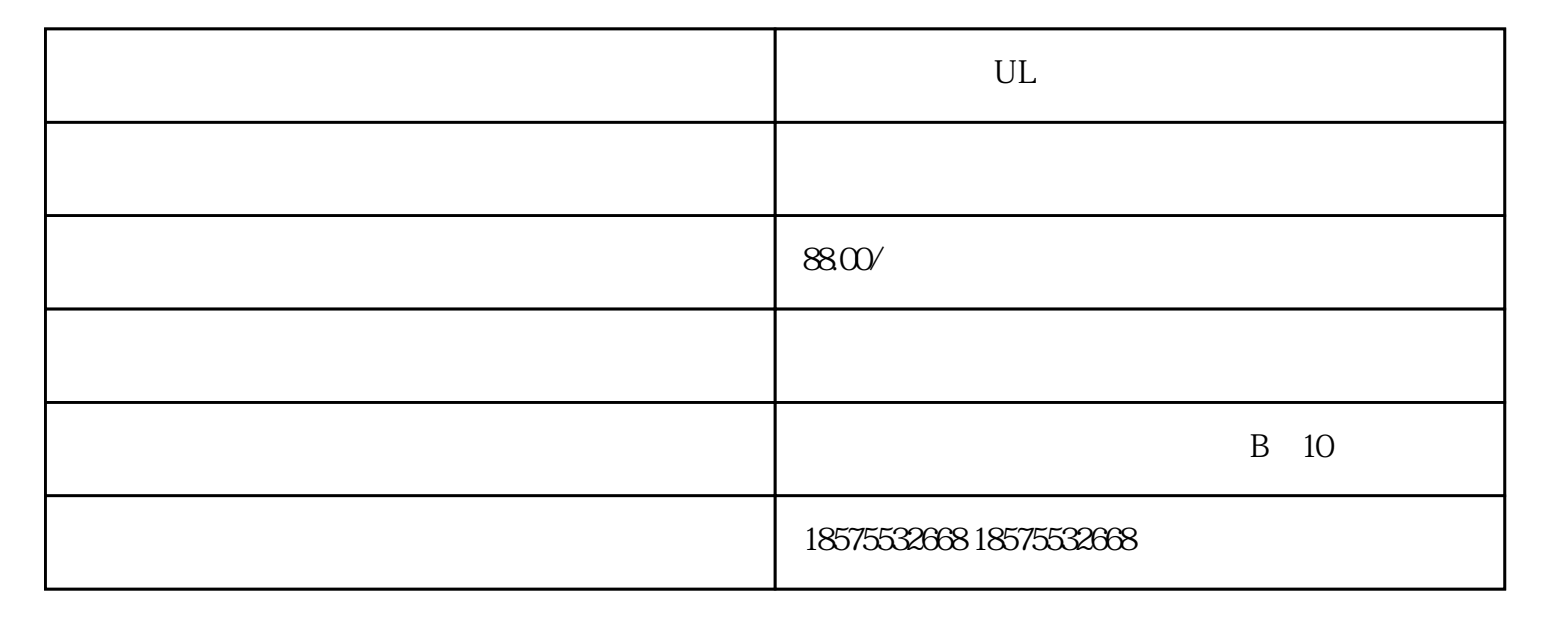

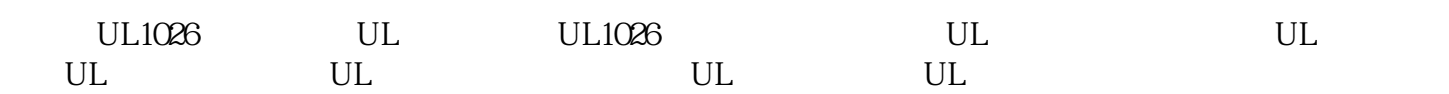

 $\text{UL}$ , and the contract of the contract of the contract of the contract of the contract of the contract of the contract of the contract of the contract of the contract of the contract of the contract of the contract of ISO17025/ILAC ISO 17025

?????????????????????????????????UL????????????????????????????????????????????????????

UL???UL????????

UL??????????????????????????????

UL??????????????UL????????????????????

UL?????

???--UL60065/UL62368

??--UL2089

????--UL2056

??--UL2054

?--UL62368

???--UL9990

?????--UL60065/UL62368

????--UL1082

???--UL1005

????--UL62368-1

??????--UL60335

?????--UL130

???--UL998

?????--UL499

???--UL507

??

 $UL$ 

实验室根据UL标准检测产品,测试合格后出具UL测试报告。不过值

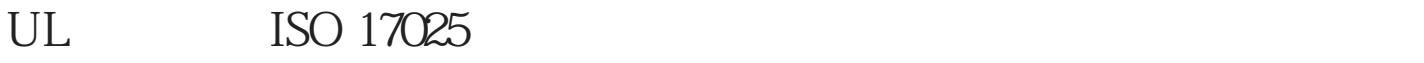

 $UL$ 

 $UL$ 

## UL Underwriter Laboratories Inc.

 $UL$ 

## $2 \qquad \qquad {\rm (CDF)} \qquad \qquad$

 $1$ 

## 5、测试合格,出具UL检测报告

传导干扰电压EMC检测主要项目跟标准传导干扰电压EMC检测主要项目跟标准准备符合  $GB50327$  $\longrightarrow$ 

 $\frac{1}{2}$  of  $\frac{1}{2}$  ,  $\frac{1}{2}$  ,  $\frac{$ 伤害到管线。走天不走地有的装修公司说"水走天,电走地",有的干脆水电一起走顶。  $N$  S  $2$   $n=6$ 

0f/p计算。n:转速。60:60秒,我们平时所说的这台电机的转速多少,是指这台电机每分  $60$ 

电路可以持续供电——这就是自锁。自锁,就是为了保证电路的正常工作,配合按钮对电  $\frac{1}{2}$  $I/O$ 

 $"TPQB1"$   $"AQ1.0"$ 

 $2$  4 6 8 ……

 $Q1.0$  "

UL **WELEN**